## FEniCS Course

Lecture 2: Static linear PDEs

Contributors
Hans Petter Langtangen
Anders Logg
André Massing

### Hello World!

We will solve Poisson's equation, the Hello World of scientific computing:

$$-\Delta u = f \quad \text{in } \Omega$$
$$u = u_0 \quad \text{on } \partial \Omega$$

Poisson's equation arises in numerous contexts:

- heat conduction, electrostatics, diffusion of substances, twisting of elastic rods, inviscid fluid flow, water waves, magnetostatics
- as part of numerical splitting strategies of more complicated systems of PDEs, in particular the Navier–Stokes equations

### The FEM cookbook

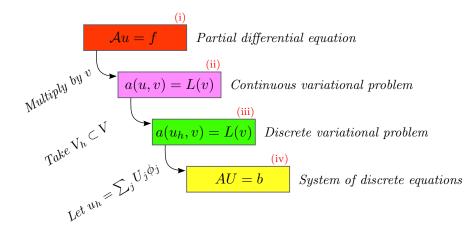

### Solving PDEs in FEniCS

Solving a physical problem with FEniCS consists of the following steps:

- 1 Identify the PDE and its boundary conditions
- 2 Reformulate the PDE problem as a variational problem
- **3** Make a Python program where the formulas in the variational problem are coded, along with definitions of input data such as f,  $u_0$ , and a mesh for  $\Omega$
- **4** Add statements in the program for solving the variational problem, computing derived quantities such as  $\nabla u$ , and visualizing the results

## Deriving a variational problem for Poisson's equation

The simple recipe is: multiply the PDE by a test function v and integrate over  $\Omega$ :

$$-\int_{\Omega} (\Delta u) v \, \mathrm{d}x = \int_{\Omega} f v \, \mathrm{d}x$$

Then integrate by parts and set v = 0 on the Dirichlet boundary:

$$-\int_{\Omega} (\Delta u) v \, dx = \int_{\Omega} \nabla u \cdot \nabla v \, dx - \underbrace{\int_{\partial \Omega} \frac{\partial u}{\partial n} v \, ds}_{=0}$$

We find that:

$$\int_{\Omega} \nabla u \cdot \nabla v \, \mathrm{d}x = \int_{\Omega} f v \, \mathrm{d}x$$

## Variational problem for Poisson's equation

Find  $u \in V$  such that

$$\int_{\Omega} \nabla u \cdot \nabla v \, \mathrm{d}x = \int_{\Omega} f v \, \mathrm{d}x$$

for all  $v \in \hat{V}$ 

The trial space V and the test space  $\hat{V}$  are (here) given by

$$V = \{ v \in H^1(\Omega) : v = u_0 \text{ on } \partial \Omega \}$$
$$\hat{V} = \{ v \in H^1(\Omega) : v = 0 \text{ on } \partial \Omega \}$$

# Discrete variational problem for Poisson's equation

We approximate the continuous variational problem with a discrete variational problem posed on finite dimensional subspaces of V and  $\hat{V}$ :

$$V_h \subset V$$
$$\hat{V}_h \subset \hat{V}$$

Find  $u_h \in V_h \subset V$  such that

$$\int_{\Omega} \nabla u_h \cdot \nabla v \, \mathrm{d}x = \int_{\Omega} f v \, \mathrm{d}x$$

for all  $v \in \hat{V}_h \subset \hat{V}$ 

## Canonical variational problem

The following canonical notation is used in FEniCS: find  $u \in V$  such that

$$a(u, v) = L(v)$$

for all  $v \in \hat{V}$ 

For Poisson's equation, we have

$$a(u, v) = \int_{\Omega} \nabla u \cdot \nabla v \, dx$$
$$L(v) = \int_{\Omega} f v \, dx$$

a(u,v) is a bilinear form and L(v) is a linear form

#### Strong form

Let 
$$\Omega = [0,1] \times [0,1]$$
. Solve

$$-\Delta u = 1 \quad \text{in } \Omega$$
$$u = 0 \quad \text{on } \partial \Omega$$

#### Weak form

Find  $u \in H_0^1(\Omega)$  such that for all  $v \in H_0^1(\Omega)$ 

$$\underbrace{\int_{\Omega} \nabla u \cdot \nabla v \, dx}_{a(u,v)} = \underbrace{\int_{\Omega} 1v \, dx}_{L(v)}$$

• Domain:

$$\begin{split} \Omega &= [0,1] \times [0,1] \\ \partial \Omega_D &= \{0\} \times [0,1] \cup \{1\} \times [0,1] \\ \partial \Omega_N &= [0,1] \times \{0\} \cup [0,1] \times \{1\} \end{split}$$

• Source and boundary values:

$$f(x,y) = 2\cos(2\pi x)\cos(2\pi y)$$
  
$$g_D(x,y) = 0.1\cos(2\pi y)$$

#### Strong form

$$\begin{split} -\Delta u &= f \quad \text{in } \Omega \\ u &= g_D \quad \text{on } \partial \Omega_D \\ \frac{\partial u}{\partial \boldsymbol{n}} &= 0 \quad \text{on } \partial \Omega_N \end{split}$$

#### Weak form

Find  $u \in V$  such that for all  $v \in \widehat{V}$ 

$$\underbrace{\int_{\Omega} \nabla u \cdot \nabla v \, \mathrm{d}x}_{a(u,v)} = \underbrace{\int_{\Omega} f v \, \mathrm{d}x}_{L(v)}$$

$$V = \{ v \in H^1(\Omega) : v = g_D \text{ on } \partial \Omega_D$$
  
$$\hat{V} = \{ v \in H^1(\Omega) : v = 0 \text{ on } \partial \Omega_D \}$$

• Domain:

$$\begin{split} \Omega &= [0,1] \times [0,1] \\ \partial \Omega_D &= \{0\} \times [0,1] \cup \{1\} \times [0,1] \\ \partial \Omega_N &= [0,1] \times \{0\} \cup [0,1] \times \{1\} \end{split}$$

• Source and boundary values:

$$f(x,y) = 2\cos(2\pi x)\cos(2\pi y)$$
  
$$g_D(x,y) = 0.1\cos(2\pi y)$$

#### Strong form

$$\begin{split} -\Delta u &= f \quad \text{in } \Omega \\ u &= g_D \quad \text{on } \partial \Omega_D \\ \frac{\partial u}{\partial \boldsymbol{n}} &= 0 \quad \text{on } \partial \Omega_N \end{split}$$

#### Weak form

Find  $u \in V$  such that for all  $v \in \widehat{V}$ 

$$\underbrace{\int_{\Omega} \nabla u \cdot \nabla v \, \mathrm{d}x}_{a(u,v)} = \underbrace{\int_{\Omega} f v \, \mathrm{d}x}_{L(v)}$$

$$V = \{ v \in H^1(\Omega) : v = g_D \text{ on } \partial \Omega_D \}$$
  
$$\hat{V} = \{ v \in H^1(\Omega) : v = 0 \text{ on } \partial \Omega_D \}$$

• Domain:

$$\begin{split} \Omega &= [0,1] \times [0,1] \setminus \text{dolphin domain} \\ \partial \Omega_D &= \{0\} \times [0,1] \cup \{1\} \times [0,1] \\ \partial \Omega_N &= \partial \Omega \setminus \partial \Omega_D \end{split}$$

• Source and boundary values:

$$\begin{split} f(x,y) &= 2\cos(2\pi x)\cos(2\pi y) \\ g_D(x,y) &= 0.5\cos(2\pi y) \quad \text{on } x = 0 \\ g_D(x,y) &= 1 \quad \text{on } x = 1 \\ g_N(x,y) &= \sin(\pi x)\sin(\pi y) \end{split}$$

#### Strong form

$$\begin{aligned} -\Delta u &= f \quad \text{in } \Omega \\ u &= g_D \quad \text{on } \partial \Omega_D \\ -\frac{\partial u}{\partial \mathbf{n}} &= g_N \quad \text{on } \partial \Omega_N \end{aligned}$$

#### Weak form

Find  $u \in V$  such that for all  $v \in \widehat{V}$ 

$$\underbrace{\int_{\Omega} \nabla u \cdot \nabla v \, \mathrm{d}x}_{a(u,v)} = \underbrace{\int_{\Omega} f v \, \mathrm{d}x + \int_{\partial \Omega_N} g v \, \mathrm{d}s}_{L(v)}$$

$$Y = \{v \in H^1(\Omega) : v = g_D \text{ on } \partial \Omega_D\}$$
  
 $\hat{Y} = \{v \in H^1(\Omega) : v = 0 \text{ on } \partial \Omega_D\}$ 

• Domain:

$$\begin{split} \Omega &= [0,1] \times [0,1] \setminus \text{dolphin domain} \\ \partial \Omega_D &= \{0\} \times [0,1] \cup \{1\} \times [0,1] \\ \partial \Omega_N &= \partial \Omega \setminus \partial \Omega_D \end{split}$$

Source and boundary values:

$$\begin{split} f(x,y) &= 2\cos(2\pi x)\cos(2\pi y) \\ g_D(x,y) &= 0.5\cos(2\pi y) \quad \text{on } x = 0 \\ g_D(x,y) &= 1 \quad \text{on } x = 1 \\ g_N(x,y) &= \sin(\pi x)\sin(\pi y) \end{split}$$

#### Strong form

$$\begin{split} -\Delta u &= f \quad \text{in } \Omega \\ u &= g_D \quad \text{on } \partial \Omega_D \\ -\frac{\partial u}{\partial \boldsymbol{n}} &= g_N \quad \text{on } \partial \Omega_N \end{split}$$

#### Weak form

Find  $u \in V$  such that for all  $v \in \widehat{V}$ 

$$\underbrace{\int_{\Omega} \nabla u \cdot \nabla v \, \mathrm{d}x}_{a(u,v)} = \underbrace{\int_{\Omega} f v \, \mathrm{d}x + \int_{\partial \Omega_N} g v \, \mathrm{d}s}_{L(v)}$$

$$\begin{split} V &= \{v \in H^1(\Omega) : v = g_D \text{ on } \partial \Omega_D \} \\ \hat{V} &= \{v \in H^1(\Omega) : v = 0 \text{ on } \partial \Omega_D \} \end{split}$$

## Poisson example 3: Mission possible

#### Your mission

- open and plot the dolfin mesh saved in dolfin-channel.xml
- solve the discrete variational problem
- export the solution to a pvd file and visualize it in Paraview

#### Your tools

Read in a mesh

#### Python code

```
mesh = Mesh("dolfin-channel.xml")
```

Inhomogeneus Neuman boundary condition

```
Python code
```

```
L = \dots + g_N*v*ds
```

List of Dirchlet boundary conditions

#### $Python\ code$

```
bc0 = DirichletBC(...)
bc1 = DirichletBC(...)
bcs = [bc0, bc1]
```

Save solution in VTK format

#### Puthon code

```
u_file = File("poisson_3.pvd")
u_file << u</pre>
```

## Poisson example 3: Extra mission

• Choose a variable conductivity of the form

$$k(x,y) = 1 + e^{(x^2+y^2)}$$

- What is the expression of the heat flux  $\sigma$  across the boundary now (opposed to  $\sigma \cdot \boldsymbol{n} = \frac{\partial u}{\partial \boldsymbol{n}}$  in the original problem)?
- Replace the inhomogeneus Neumann boundary condition by a Robin boundary condition

$$-\sigma \cdot \boldsymbol{n} = u - g_N$$
 on  $\partial \Omega_N$ 

• Solve  $-\nabla \cdot (k(x,y)\nabla u) = f \quad \text{in } \Omega$   $u = g_D \quad \text{on } \partial \Omega_D$   $-\sigma \cdot \boldsymbol{n} = u - g_N \quad \text{on } \partial \Omega_N$ 

by finding the weak formulation of the problem and solving it using FEniCS

• Domain:

$$\begin{split} \Omega_1 &= [0,1] \times [0,0.5] \\ \Omega_2 &= [0,1] \times [0.5,1] \\ \Omega &= \Omega_1 \cup \Omega_2 \\ \partial \Omega_D &= \partial \Omega \end{split}$$

Conductivity, source and boundary values:

$$k(x,y) = \begin{cases} 10 & \text{in } \Omega_1 \\ 50 + e^{50(0.5 - y)^2} & \text{in } \Omega_2 \end{cases}$$
 
$$f(x,y) = 1$$
 
$$g_D(x,y) = 0$$

#### Strong form

$$-\nabla \cdot (k_1(x, y)\nabla u) = f \quad \text{in } \Omega_1$$
$$-\nabla \cdot (k_2(x, y)\nabla u) + u = f \quad \text{in } \Omega_2$$
$$u = g_D \quad \text{on } \partial\Omega_D$$

$$-\nabla \cdot (k_2(x,y)\nabla u) + u = f \quad \text{in } \Omega_2 \\ u = g_D \quad \text{on } \partial \Omega_D \qquad \underbrace{\int_{\Omega_1} k_1 \nabla u \cdot \nabla v \, \mathrm{d}x + \int_{\Omega_2} k_2 \nabla u \cdot \nabla v + uv \, \mathrm{d}x}_{a(u,v)} = \underbrace{\int_{\Omega} f v \, \mathrm{d}x}_{L(v)}$$

$$V = \{ v \in H^1(\Omega) : v = g_D \text{ on } \partial \Omega_D \}$$
  
$$\hat{V} = \{ v \in H^1(\Omega) : v = 0 \text{ on } \partial \Omega_D \}$$

• Domain:

$$\begin{split} \Omega_1 &= [0,1] \times [0,0.5] \\ \Omega_2 &= [0,1] \times [0.5,1] \\ \Omega &= \Omega_1 \cup \Omega_2 \\ \partial \Omega_D &= \partial \Omega \end{split}$$

Conductivity, source and boundary values:

$$k(x,y) = \begin{cases} 10 & \text{in } \Omega_1 \\ 50 + e^{50(0.5 - y)^2} & \text{in } \Omega_2 \end{cases}$$
$$f(x,y) = 1$$
$$g_D(x,y) = 0$$

#### Strong form

$$-\nabla \cdot (k_1(x, y)\nabla u) = f \text{ in } \Omega_1$$
  
$$-\nabla \cdot (k_2(x, y)\nabla u) + u = f \text{ in } \Omega_2$$
  
$$u = g_D \text{ on } \partial \Omega_D$$

#### Weak form

Find  $u \in V$  such that for all  $v \in \hat{V}$ 

$$-\nabla \cdot (k_2(x,y)\nabla u) + u = f \quad \text{in } \Omega_2 \\ u = g_D \quad \text{on } \partial \Omega_D \qquad \underbrace{\int_{\Omega_1} k_1 \nabla u \cdot \nabla v \, \mathrm{d}x + \int_{\Omega_2} k_2 \nabla u \cdot \nabla v + uv \, \mathrm{d}x}_{a(u,v)} = \underbrace{\int_{\Omega} f v \, \mathrm{d}x}_{L(v)}$$

$$V = \{v \in H^1(\Omega) : v = g_D \text{ on } \partial \Omega_D\}$$
  
$$\hat{V} = \{v \in H^1(\Omega) : v = 0 \text{ on } \partial \Omega_D\}$$

## The FEniCS challenge!

• Domain:

$$\begin{split} &\Omega_{DO} = \text{dolphin domain} \\ &\Omega = [0,1] \times [0,1] \setminus \Omega_{DO} \\ &\Omega_1 = \{T \in \mathcal{T} : T \subset B_{0.35}(0.5,0.5)\} \\ &\Omega_2 = \Omega \setminus \Omega_1 \\ &\partial \Omega_D = \{0\} \times [0,1] \cup \{1\} \times [0,1] \\ &\partial \Omega_{N,1} = \partial \Omega_{DO} \\ &\partial \Omega_{N,2} = [0,1] \times \{0\} \cup [0,1] \times \{1\} \end{split}$$

· Conductivity, source and boundary values:

$$k(x,y) = \begin{cases} 10 & \text{in } \Omega_1 \\ 50 + e^{50(0.5 - y)^2} & \text{in } \Omega_2 \end{cases}$$

$$f(x,y) = 1$$

$$g_D(x,y) = 0$$

$$g_{N,1}(x,y) = 0$$

$$g_{N,2}(x,y) = \sin(\pi x)\sin(\pi y)$$

 As an alternative, reuse the source function and the Dirichlet boundary values from exercise 3:

$$f(x,y) = 2\cos(2\pi x)\cos(2\pi y)$$
  

$$g_D(x,y) = 0.5\cos(2\pi y) \text{ on } x = 0$$
  

$$g_D(x,y) = 1 \text{ on } x = 1$$

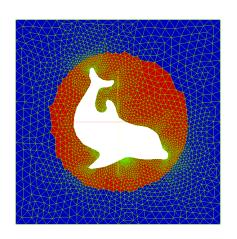

## The FEniCS challenge!

#### Solve

$$\begin{split} -\nabla \cdot (k_1(x,y)\nabla u) + u &= f \quad \text{in } \Omega_1 \\ -\nabla \cdot (k_2(x,y)\nabla u) &= f \quad \text{in } \Omega_2 \\ \\ u &= g_D \quad \text{on } \partial \Omega_D \\ -\frac{\partial u}{\partial \boldsymbol{n}} &= g_{N,1} \quad \text{on } \partial \Omega_{N,1} \\ -\frac{\partial u}{\partial \boldsymbol{n}} &= u - g_{N,2} \quad \text{on } \partial \Omega_{N,2} \end{split}$$

by first finding the weak formulation and then solving the system numerically using FEniCS

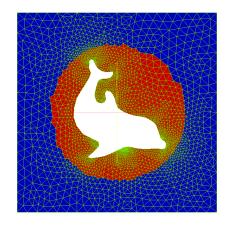

#### Tools

Define facet markers

```
boundary_markers = FacetFunction("size_t",mesh)
...
```

A redefinition of "ds" is necessary as well (why?). How will that probably look like?